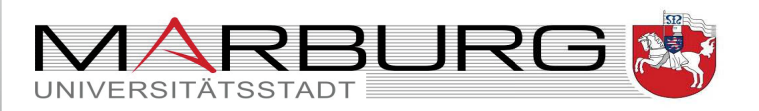

Der Ortsbeirat des Stadtteils Südviertel + 35037 Marburg

Mitglieder des Ortsbeirates des An alle Südviertels. die im Südviertel lebenden Stadtverordneten. Frau Wölk. den Magistrat der Stadt Marburg, sowie die interessierte Öffentlichkeit

# Ortsbeirat des Stadtteils Südviertel

## Ansprechpartnerin:

Ortsvorsteherin Antie Tietz Kämpfrasen 4 35037 Marburg Tel.: 06421 163858 Mobil: 0151 425 515 59 E-Mail: an.ti@gmx.de

## Sprechzeiten:

Nach Vereinbarung

Datum: 5. September 2018

## Einladung zur öffentlichen Sitzung des Ortsbeirates

Sehr geehrte Damen und Herren,

zu einer öffentlichen Sitzung des Ortsbeirates Südviertel am

## Mittwoch, dem 12. September 2018, 19.30 Uhr, im ehem. KFZ, Schulstrasse 6, 35037 Marburg

lade ich Sie hiermit herzlich ein.

## Folgende Tagesordnung ist vorgesehen:

- 1. Eröffnung und Begrüßung, Feststellung der Beschlussfähigkeit und Genehmigung der Tagesordnung
- 2. Genehmigung der Niederschrift der Sitzung vom 20.8.2018
- 3. Anträge
- 4. Mitteilungen
- 5. Verschiedenes

Mit freundlichen Grüßen

**Antie Tietz** Ortsvorsteherin

## Kontakt zur Stadtverwaltung

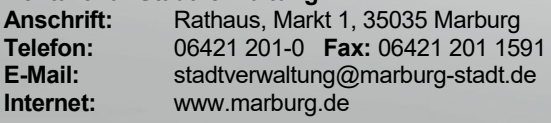

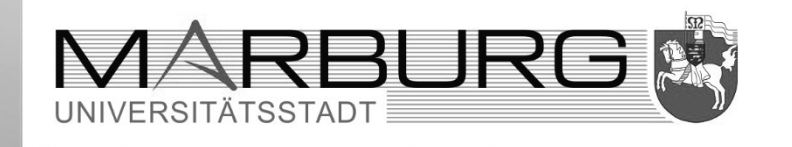

# **Niederschrift**

# Sitzung des Ortsbeirats Südviertel (öffentlich)

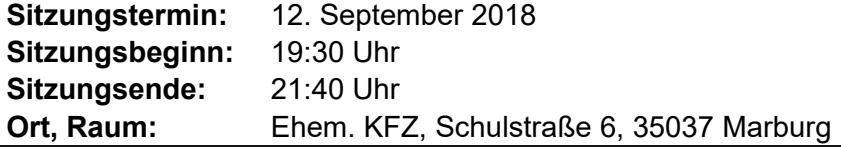

## **Anwesende**

## **Reguläre Mitglieder**

Antie Tietz - Ortsvorsteherin Dr. Georg Dumler- stellvertr. Ortsvorsteher Miquel Angel Sánchez Arvelo - Schriftführer **Heike Bartsch** Dr. Theresia Jacobi Manfred Jannasch **Eckhard Kohn** Anna-Rosina Nebe

Kommt um 20:00 Uhr an

entschuldigt entschuldigt entschuldigt Übernimmt die Führung des Protokolls bis zum Ankommen von Herrn Sánchez Arvelo

# **Wolfgang Steinberg**

## Gäste

6 Gäste

## **Protokoll:**

## $zu<sub>1</sub>$ Eröffnung und Begrüßung, Feststellung der Beschlussfähigkeit und Genehmigung der Tagesordnung

Die Ortsvorsteherin eröffnet die Sitzung, begrüßt alle Anwesenden und stellt die Beschlussfähigkeit des Ortsbeirats fest: Anwesend sind 5 Mitglieder und der Ortsbeirat ist damit beschlussfähig.

### $zu<sub>2</sub>$ Genehmigung der Niederschrift der Sitzung vom 20.08.2018

Die Niederschrift wird genehmigt.

Die Ortsvorsteherin teilt den Teilnehmenden die Bitte von Herrn Jannasch mit, dass das Protokoll nicht veröffentlicht werden soll, bevor es genehmigt ist. Mehrere Mitglieder des Gremiums erweisen ihre Einverständnis, doch die definitive Entscheidung wird in der nächsten Sitzung im Beisein von Herrn Janasch getroffen.

### $z<sub>II</sub>$  3 **Anträge**

Es wird den Gästen angeboten, ihre Anliegen an den Ortsbeirat vorzustellen:

- Zustand der Fahrbahn im Fahrradweg
- Zustand der Bepflanzung an der Ecke Guttenberg Straße-Frankfurter Straße

## zu 3.1 Zustand der Bearbeitung der durch das Ortsbeirat gestellten Anträgen

Frau Jakobi bemerkt, dass die Stadt mehrere Anträge wegen Formmangel nicht bearbeitet habe. Es gebe Anliegen, welche die Stadt nicht berücksichtigt habe oder zu denen sie nicht zufriedenstellend reagiert habe.

## **Beschluss:**

Das Gremium bietet der Stadt für die Zukunft eine rechtzeitige Rückmeldung, wenn solche Fehler in den Anträgen des Ortsbeirats festgestellt würden.

## Abstimmungsergebnis:

Es wird einstimmig angenommen.

## zu 3.2 Antrag zur Umwandlung der Strecke Auf der Weide zwischen der Frankfurter Straße und der Hirsefeldsteg

Es gibt einen Vorschlag des Fachdienstes Tiefbau zur Verbesserung der Situation Auf der Weide.. Die Ortsvorsteherin liest die erarbeiteten Vorschläge vor (siehe Anhang 1) und die Debatte über die zwei vorgeschlagenen Lösungen wird geöffnet:

Das Gremium sowohl als die Gäste verstehen die Argumente und die Gründe für die vorgeschlagenen Lösungen, trotzdem finden sie, dass das grundlegende Problem des zu schnell fahrenden Fahrradverkehs nicht gelöst, sondern sogar noch verschärft werde. Deswegen entscheidet das Gremium den damals gestellten Antrag wieder zu senden. Diesmal wird aber einen Zusatz hinzugefügt, in welchem es erklärt wird, warum das Gremium nicht einverstanden mit den von der Verkehrsbehörde vorgeschlagenen Lösungen ist und, warum es auf die Einrichtung eines sogenannten "Verkehrsberuhigten Bereichs" stattdessen besteht.

Die Ortsvorsteherin stellt eine Formulierung für den Zusatz vor und stellt sie zur Abstimmung:

## **ANTRAG:**

Die Überlegungen des Fachdienstes Tiefbau gehen uns nicht weit genug. Sie führen sogar zu einer Beschleunigung des Radverkehrs. Unserer Ansicht nach muss der Radverkehr verlangsamt werden mit z.B. einer Höchstgeschwindigkeit von 10/kmh. Noch sinnvoller finden wir die Einrichtung eines verkehrsberuhigten Bereichs und erneuern deswegen unseren Antrag vom 27. April 2017

## Abstimmungsergebnis:

Ja 6 Nein - Enthaltungen -

Gegebenenfalls ist unser Anliegen auch ein Thema für die Presse, eine Pressemitteilung wird vorhereite

## zu 3.3 Antrag Milieuschutzsatzung (Fraktion B90/Die Grünen) (siehe Anhang 2)

Der von der Fraktion B90/Die Grünen im Stadtparlament gestellte Antrag wurde zu den betroffenen Ortsbeiräten gesendet, damit sie ihre Stellung beziehen können, bevor er in dem Stadtparlament behandelt wird. Auf Vorschlag von der Ortsvorsteherin wird der Antrag als Punkt in der Tagesordnung der im Oktober abzuhaltenden Sitzung des Ortsbeirat aufgenommen.

#### $zu<sub>4</sub>$ **Mitteilungen**

3000 Schritte mit dem OB (Frau Jacobi): es stehe ein Protokoll der Begehung zur Verfügung (siehe Anhang 3). Folgende Problematiken würden dem Oberbürgermeister während der Begehung vorgestellt: Parkplatzsituation in der Frankfurter Str., Mangel von Bänke am Bushaltestellen in der Frankfurter Str., Beschilderung der 30-Zonen im Südviertel, Zustand des Bürgersteiges vor der Fußgängerampel Frankfurter Str./Haspelstr. (gegenüber dem Bistro/Gaststätte Nero), gemeinsame Fahrrad- und Fußgängerfläche auf dem Bürgersteig in der Wilhelmstr., Fahrradstraße und Fußgängerweg an der Brückenüberführung "Auf der Weide".

Es wurde auch vorgeschlagen, Teppiche auf dem Hirsefeldsteg zu verlegen, sodass das Übergueren der Brücke angenehmer für Radfaher\*innen sowie auf Gehhilfen Angewiesende (e.g. Rollstühlen und Rollatoren) werden könnte.

Beschädigungen des Bürgersteigs durch Baumwurzeln auf der Friedrich-Naumann-Straße (Frau Tietz): Am Gespräch mit dem Fachdienst 67 (Stadtgrün, Klima- und Naturschutz) wurde mitgeteilt, dass zwei Möglichkeiten gerade geschätzt werden: entweder die Einrichtung von sogenannten 'Wurzelbrücken' oder die Wurzeln abzuschlagen. Die erste Option ist vorgezogen aber es sollte die Barrierefreiheit gewährleistet sein. Sobald eine Entscheidung getroffen werde, wird es den Nachbarn mitgeteilt.

Weidenhäuser Brücke(Frau Tietz): In der AG Verkehr wurde die einspurige Eröffnung der Weidenhäuser Brücke diskutiert. Dabei wurde die stadtauswärtsführende Variante als die sinnvollere bezeichnet

## Termine:

19.09 (Mittwoch): Treffen des 'Wir fürs Quartier' im Kämpfrasen.

23.09 (Sonntag): Pflanztausch-Aktion am Friedrichsplatz

### **Verschiedenes**  $zu<sub>7</sub>$

Grüner Wehr: Die Stadt hat auf Vorschlag des Ortsbeirats Weidenhausen eine Firma gefunden, um ein neues Gutachten zur Sanierung des Wehres zu machen.

Einrichtung eines AED\*-Standortes im Südviertel: Das Gremium hält den Vorraum der Sparkasse in der Frankfurter Str. für einen geeigneten Ort wegen seines Zulaufs und seiner zentralen Position in dem Viertel, um einen AED-Standort einzurichten.

\*Automatisierter Externer Defibrillator

Marburg, 07. Oktober 2018

Antje Tietz<br>Ortsvorsteherin

tje Tiete

Miguel Ángel Sánchez Arvelo<br>Schriftführer

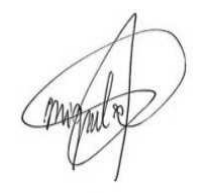